## **Nuance PowerShare Onboarding Form**

Complete this form and email it to the Akumin Interoperability Team at **it-interops@akumin.com**

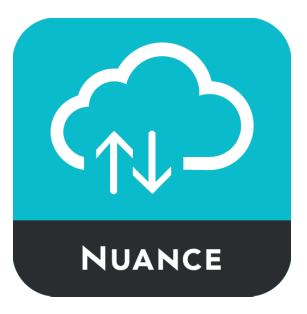

## **Institution Information**

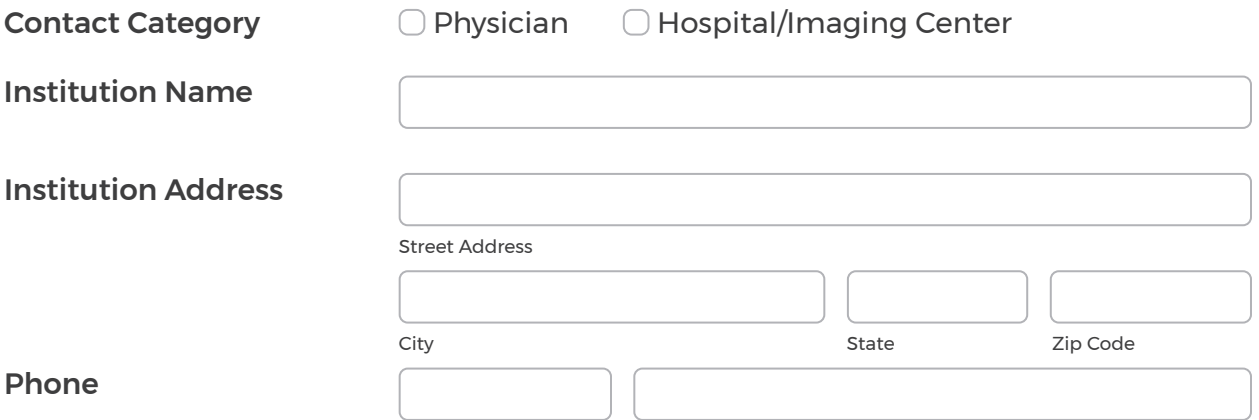

## **Point of Contact for Testing/Setup**

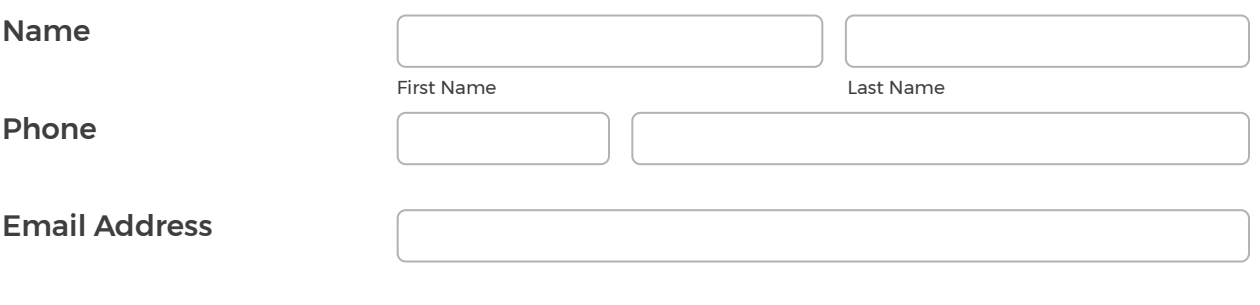

If you would like to share images with Akumin or request images from Akumin, search PowerShare for "Akumin", see screenshot on left.

**AKUMIN** WAKUMIN' 8300 W SUNRISE BLVD, PLANTATION, FL 33322-5406 Facility / Diagnostic Radiology

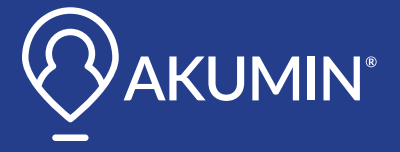

**Submit form at: it-interops@akumin.com**